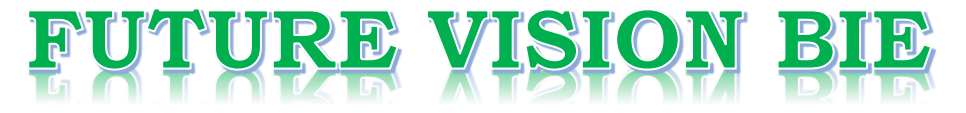

# **One Stop for All Study Materials**

& Lab Programs

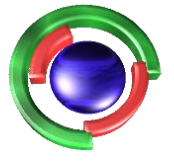

**Future Vision** By K B Hemanth Raj

# Scan the QR Code to Visit the Web Page

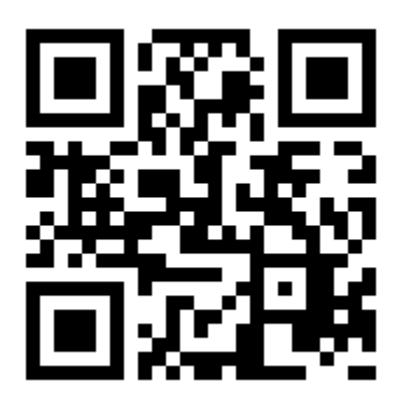

 $Or$ 

**Visit : [https://hemanthrajhemu.github.io](https://hemanthrajhemu.github.io/)**

Gain Access to All Study Materials according to VTU, **CSE - Computer Science Engineering, ISE - Information Science Engineering, ECE - Electronics and Communication Engineering** & MORE...

**Join Telegram to get Instant Updates: [https://bit.ly/VTU\\_TELEGRAM](https://bit.ly/VTU_TELEGRAM)**

**Contact: MAIL: [futurevisionbie@gmail.com](mailto:futurevisionbie@gmail.com)**

**INSTAGRAM: [www.instagram.com/hemanthraj\\_hemu/](http://www.instagram.com/hemanthraj_hemu/)**

**INSTAGRAM: [www.instagram.com/futurevisionbie/](http://www.instagram.com/futurevisionbie/)**

**WHATSAPP SHARE:<https://bit.ly/FVBIESHARE>**

### https://hemanthraihemu.github.io https://shankarrajagopal.github.io/

- $79$ 33. Demonstrate Reflection of an object w.r.t the straight line y=x 34. Explain the reflection and shearing.  $\rightarrow$  80 35. Explain with example, vector method for splitting a polygon  $\rightarrow$  2 H 36. Describe OpenGL polygon fill area function with example  $\rightarrow$  21 37. Write a note on  $\rightarrow$  89 a. fill style b. color blended fill region  $\rightarrow$  91 38. Write a OpenGL program to rotate a triangle using composite matrix calculation. 39. What are homogeneous coordinates? Write the matrix representation for translation, rotation and scaling.  $\rightarrow$  92 40. What is raster operation? Explain the raster methods for geometric transformation.  $\rightarrow$  9  $\mu$ 41. Write a note on a. OpenGL fillpattern function. b. OpenGL texture and interpolation pattern. c. OpenGL wire frame methods.  $\rightarrow$  96 d. OpenGL front face function.  $\rightarrow$  98 42. Explain the composite 2D translation, Rotation and scaling.  $\rightarrow$  100 43. Explain the 2D OpenGL geometric transformations. 44. Write the steps for rotation about pivot point and scaling about fixed point.  $\rightarrow$  102 45. Briefly explain Inverse transformation, composite transformation.  $\rightarrow$  104 46. Explain the OpenGL matrix operations and Matrix stacks.  $\rightarrow$  10 g
	- 47. Explain the OpenGL 2D viewing functions.  $\rightarrow 109$
	- 48. Translate a square with the following coordinate by 2 units in both directions  $\rightarrow$  $111$  $A(0,0), B(2,0), C(2,2), D(0,2)$
	- 49. Rotate a triangle at A(0,0), B(6,0), C(3,3) by 90 degrre about origin and fixed point (3,3) both  $\rightarrow$  112 Anticlockwise and clockwise direction.
	- 50. What are the polygon classifications? How to identify a convex polygon? Illustrate how to split a Concave polygon.  $\rightarrow$  115
	- 51. What is stitching effect? How does OpenGL deals with it.  $\rightarrow$ 117

## **MODULE 3**

**Prof Shankar R** 

- 52. Imagine a 3 D cube object with rotation axis projected onto the Z-axis defined by the vector u. Rotate it and find the final rotation matrix R. Show all the 5 steps involved in it with 7 series of  $-3.119$ operations.
- 53. Demonstrate the 3D Translation and Reflection with Homogenous coordinates.  $\rightarrow$  122
- 54. Demonstrate the 3D Scaling and Shearing with Homogenous coordinates.  $\rightarrow$  124
- 55. Explain the ambient light, diffuse reflection and specular reflection with equations.  $\rightarrow$  126
- 56. Explain OpenGL 3D Viewing Functions. -> 129
- 57. Imagine you have a 3D object in front of you. Illustrate how to Normalize the transformation for an **Orthogonal Projection?**  $\rightarrow$  131
- 58. What is clipping and clipping window.  $\rightarrow$  133
- $\rightarrow$  138 59. Map the clipping window into a normalized viewport.
- 60. Explain specular refection.  $\rightarrow$  $142$
- 61. Explain the 3D coordinate axis-Rotation  $\rightarrow$  143
- 62. Map the clipping window into a Normalized square.  $\rightarrow$  145
- 63. Explain the Cohen-Sutherland line-clipping algorithm.  $\rightarrow$  149
- 64. With neat diagram, illustrate Sutherland-Hodgeman polygon clipping algorithm.  $\rightarrow$  152
- 65. What is quaternion? Explain the quaternion methods for 3D rotations.  $\rightarrow$  156

#### https://hemanthraihemu.github.io https://shankarrajagopal.github.io/

of Shankar R

- $\rightarrow$  159 66. What is affine transformation?
- 67. List the 3D OpenGL geometric transformations.  $\rightarrow$  168
- 68. What is color model? Explain the RGB color model.  $\rightarrow$   $\uparrow$   $\uparrow$
- 69. Explain the CMY and CMYK color models.  $\rightarrow$   $\rightarrow$   $\rightarrow$  3
- 70. What is light source? Explain the types of light source.  $\rightarrow$  175

71. Explain the PHONG model.  $\rightarrow$  182

## **MODULE 4**

72. What is projection plane, parallel and perspective projection?  $\rightarrow$  184

73. What is depth cueing?  $\rightarrow$  188

- 74. Explain the 3D viewing pipeline with diagram.  $\rightarrow$  189
- 75. Explain the transformation from world to viewing coordinates. -> 190

 $\rightarrow$  192 76. Explain the orthogonal projections.

77. Explain the perspective projection transformation coordinates.  $\rightarrow$  194

78. Explain the OpenGL 3D viewing functions.  $\rightarrow$  197

79. Classify the visible surface detection algorithms.  $\rightarrow$  200

80. Explain the back-face detection algorithm.  $\rightarrow$  $201$ 

- 81. Explain the z-buffer/depth-buffer algorithm.  $\rightarrow$  303
- 82. Explain the OpenGL visibility detection functions.  $\rightarrow$  206
- 83. Explain in detail, Oblique and Symmetric perspective projection frustum.  $\rightarrow$  209

84. Explain vanishing points for perspective projections.  $\rightarrow$  212

- 85. Explain briefly the following:  $\rightarrow$  214
	- a) Projections
	- b) Depth Cueing
	- c) Identifying visible lines and surfaces
	- d) Surface rendering
	- e) Exploded and cutaway views
	- f) 3D and stereoscopic viewing

86. Explain viewup vector and uvn viewing coordinate reference frame  $\rightarrow$  220 87. Write short notes on axonometric and isometric orthogonal projections -> 222.

- 88. Explain OpenGL functions with respect to:  $\rightarrow$  223
	- a. Viewing Transformation functions
	- b. Orthogonal Projection functions
	- c. Symmetric Perspective Projection functions
	- d. General Perspective Projection functions

e. Viewport and Display Window

89. Imagine you have a 3D object in front of you. Illustrate how to Normalize the transformation for an Orthogonal Projection?

 $\rightarrow$  227

## <u>MODULE 5</u>

 $\rightarrow$  229 90. Explain how an event driven input can be performed for

> (a) window events (b) pointing devices

- 91. Explain how an event driven input can be programmed for a keyboard device.  $\rightarrow$  232
- 92. List out any four characteristics of good interactive program.  $\rightarrow$  234
- 93. What are the major characteristics that describe the logical behavior of an input device?  $\rightarrow$  236
- 94. Explain how OpenGL provides the functionality of each of the classes of logical input  $\rightarrow$  2 3  $\gamma$ devices.

52

 $\circledast$ 

### https://hemanthraihemu.github.io

Shankar R Imagine a 30 cube object with rotation axis that Asst Professor, CSE, BMSIT&M projected onto z-axis defined by vector w. Rotate it and find the final rotation matrix "R'. Show all 5 steps involved in it with I series of operation.

When an object in to be rotated about an anis that is not parallel to one of co-ordinate axis, we need to accomplish the required rotation in five teps given that it it. projected on to 2-aris. (defined by rector w).

Let us assume that rotation axis is defined by two points  $P_1$  and  $P_2$ . the components of rotation-axis vector,

$$
= 12 - 11
$$
  
=  $(2, -21, 4, -4, 5, -2, -2)$ 

unit rotation-ciris vector u is,  $u = \underline{V} = (a_1b_1c)$ .

$$
\frac{a}{101} = \frac{a_1 - a_1}{101} > b = \frac{a_1 - a_1}{101} > c = \frac{a_2 - a_1}{101}
$$

Step (2): Translate the object to that rotation axis paus through w-ordinate origin.

> considering counter-clockwise rotation viewing along me axis from  $P_2$  to  $P_1$ , the translation matrix is given on

$$
T = \begin{bmatrix} 1 & 0 & 0 & -21 \\ 0 & 1 & 0 & -24 \\ 0 & 0 & 1 & -24 \\ 0 & 0 & 0 & 1 \end{bmatrix}
$$

**Prof Shankar R https://hemanthrajhemu.github.io https://shankarrajagopal.github.io/**Step (2) : Rotate the object to that and of rotation Shankar R Asst Professor,<br>CSE, BMSIT&M wincider with one of the wo-ordinate axis. It ear be done in 2 steps. Las 7 rotate about x axes get the vector in x 2 plane Chi -> rotate about y-cult get it to coincide with 2-axis. => rotation angre à can be determined by dot product of  $\mathcal{W}_1$ FIGURE LAD Cos  $\alpha = \frac{u \cdot u_2}{|u'| u_2|} = \frac{c}{d}$ டு  $d = \sqrt{b^2+c^2}$ u'n apply cross product  $u' \times u_{2} = u_{2} |u'|\, |u_{2}|$  sind  $-\odot$  $\pi^{u_2}$  = (0,0,1).  $u'$  x  $u_{2}$  =  $u_{1}$ . b  $-\odot$ PIGURE Chi emate 1 2 4 2 Ю  $d$ kind = b  $x \cap d = \frac{b}{d}$ ⊛  $u_2 = (0,0,1)$  $u'' = (a_1 \circ d)$ so,  $\begin{bmatrix} 1 & 0 & 0 & 0 \\ 0 & 4d & -bd & 0 \\ 0 & 6d & 4d & 0 \\ 0 & 0 & 0 & 1 \end{bmatrix}$  $R_{x}(d) =$ 

120

The Shankar R  
\nNow, to reduce about 
$$
y
$$
-axis, to coincide about  $\omega$ . (Shankar R)  
\nIn Figure U5).  
\nIn Figure U5).  
\nConvidte,  
\n
$$
Cosh \theta = \frac{u^n u_z}{|u^n| u_z|} = \frac{1}{2}
$$
\n
$$
Cosh \theta = \frac{u^n u_z}{|u^n| u_z|} = \frac{1}{2}
$$
\n
$$
Cosh \theta = \frac{u^n u_z}{|u^n| u_z|} = \frac{1}{2}
$$
\n
$$
Cosh \theta = \frac{u^n u_z}{|u^n| u_z|} = \frac{1}{2}
$$
\n
$$
Cosh \theta = \frac{u^n u_z - \omega}{|u^n| u_z|} = \frac{1}{2}
$$
\n
$$
Cosh \theta = \frac{1}{2} \frac{1}{2} \frac{1}{2
$$

53)

 $\circledast$ 

#### https://hemanthrajhemu.github.io ttps://shankarrajagopal.github.io/

Demonstrare the 3D Translation and Reflection with Honogeneous Co-ordinates.

Shankar R Asst Professor, CSE, BMSIT&M

A pointion  $P = (x_1y_1z_1)$  in three-dimensional apace is translated to  $\alpha$ location P'(x', y', z') by adding translation distances tx, ty, tz to the cartesian wordinates of P.

 $2^{\frac{1}{2}}$   $\lambda^1 = \lambda + t \lambda$   $\lambda^1 = 4 + t \lambda$   $\lambda^2 = 2 + t \lambda$ 

We can express in uxy Matrix form as :

 $P' = T \cdot P$ 

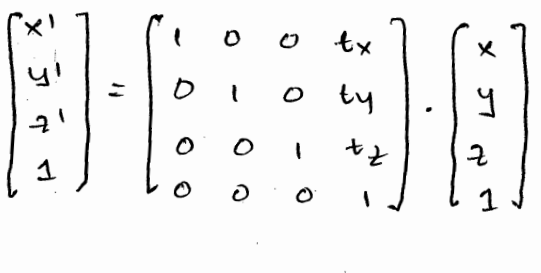

 $(\omega)$ 

In object is translated in 3 diviensions by transforming each of the defining wordinate positions for the object, then reconstructing the object at new location.

Consides, moving a co-ordinate position with translation vector

 $T = (t_{x}, t_{y}, t_{z})$ 

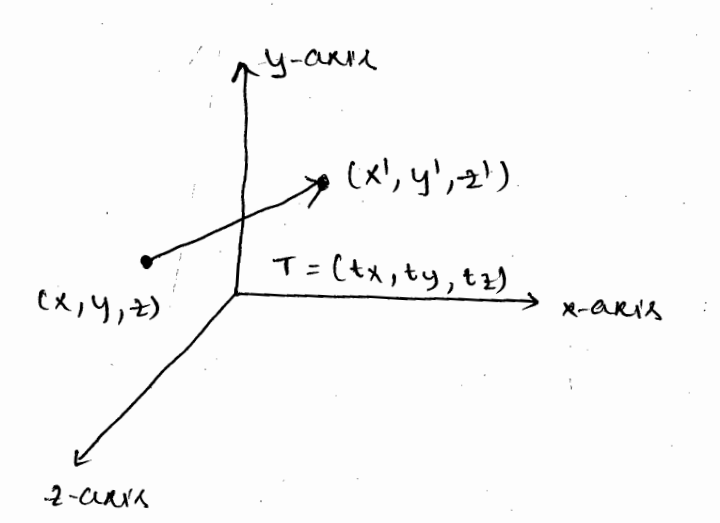

# https://hemanthrajhemu.github.io

3-D REFLECTION!-

**Shankar R** 

Asst Professor,<br>CSE, BMSIT&M It can be performed relative to a selected reflection and or voith respect to a reflection plane. Reflections given to a given axis equivalent to 180° rotations about that axis. When a reflection plane 认ん co-ordinate plane, we can think of transformation as a conversion between left handed frame and right handed frame.

An example of reflection that converts co-ordinate specification from right-handed system to left-handed system as shown below

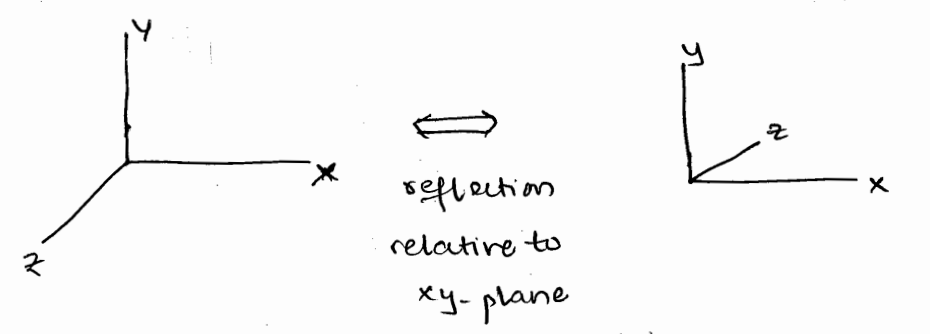

the matrix representation for this reflection relative to the xyplane is

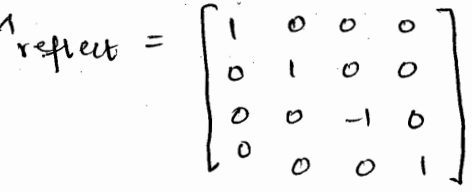

Transformation matrices for inverting x-coordinates or y co-ordinate are defined similarly, as reflections relative to the ye-plane or the x2-plane respectively.

Shankar R

of Shankar R

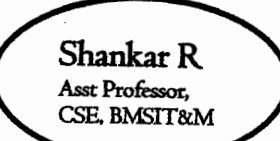

- 54) Demonsterate the 3D Scaling and Shearing with Homogenous Coordinates.
- $\Rightarrow$  <u>Scaling</u>: meetoir expression joi the 3-D scaling teconoformation of a position P= (1, y, z) erelative to the co-ordinate origin is a simple extension of 2-D Scaling. We just include the parameter of z-Co-ordinate Scaling in transformation natoix:

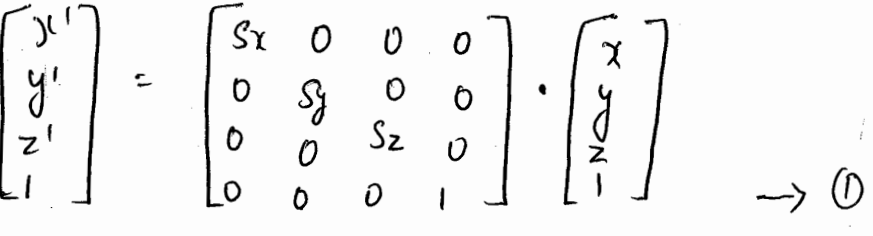

theree-dimensional scaling termsformation for a point position The Can be suppresented as

 $P^1$   $\sim$   $S.$   $P$ 

where Scaling parameters si, sy, sz are ansigned any positive values. Explicit expressions for the scaling forangolization relative to originare  $7^{l'}$ =  $7.5r$ ,  $9^{l}$ =  $7.5g$ ,  $2^{l}$ =  $2.5z$ 

We can consteruct a scaling termsformation with respect to Ony selected fixed position (x1, y1, z1) lising the following sequence: 1) Teconslate the fixed point to the origin 2.) Apply the Scaling terorytomation erelative to the Co-ordinate origin using equation (B.

3.) Termolate the fixed part back to its original position.

124

#### https://hemanthraihemu.github.io https://shankarrajagopal.github.io/

The mator representation jor an arbitrary fixed-point scalety Can be expressed as the concatenation of those thanslate scale-thanslate teronsformations:

$$
T(\mathcal{X}_{\beta}\mathcal{Y}_{\beta}, z_{\beta}) \cdot S(s_{\lambda}, s_{\beta}, s_{\lambda}) \cdot T(-\mathcal{X}_{\beta}, -\mathcal{Y}_{\beta}, -z_{\beta}) = \begin{bmatrix} S_{\lambda} & O & O & C_{1-s_{\lambda}} & \mathcal{Y}_{\beta} \\ O & S_{\lambda} & O & C_{1-s_{\lambda}} & \mathcal{Y}_{\beta} \\ O & O & S_{\lambda} & C_{1-s_{\lambda}} & \mathcal{Y}_{\beta} \\ O & O & O & 1 \end{bmatrix}.
$$

<u>Shearing:</u>

These telensformations Cen be used to modify object shapes, just as in two-dimensional opplications. They are also applied in 3-0 viewing telenyomatics Jot perspective projections. For 3-D, we can also generate shears ecclative to the  $z$ -aris.

H general z-axis shearing transformation rielative to a selected reference position is produced with the following matoix:

Shearing porometers shere and shery Can be assigned any sieal values. The effect of this teconology matrix is to alter the values for the X and y co-ordinates by an amount that is proportional to the distance from Znof, while leaving the z-co-ordinate unchanges.

125

https://hemanthrajhemu.github.io https://shankarrajagopal.github.io/

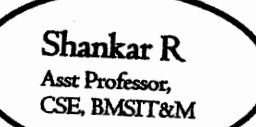

55.) Explain the ambient light, diffuse suffection and speculate oreflection with equations.

=> Ambient light :-

In basic illumination model, we can interporate background lighting by setting a general beigntness level for a siene. This ploduces a Uniform ambient ligning that is the same for all abjects, and it approximates the global diffuse reflections from the various illuminated Suggaross

Assuming that we are clesoablig only monochroman lighting effects, Such as shades of grey, we designate the level for the ombient light in a sone with on intensity parameter Ia. Each surjous in the some is then illumirated with this balkground light. Reflections produced by Ombientlignt illuminations are simply a form of diffuse explection, and they are independent of the Viewing Olivection and gratial oluentation of a sweface. However, the amount of the inuident ambient light that is suffected depends on Swelfale optical propeeties, which aletermine how much of the incident energy is reflected and hav nuch is associated.

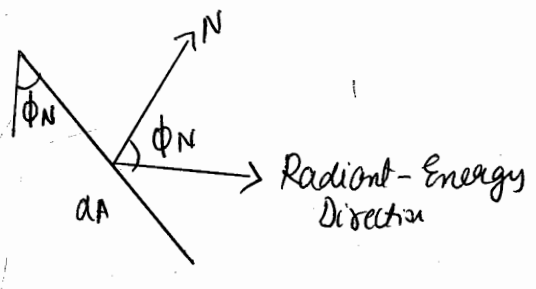

Radiont Inolgy from a Swijale area *illement* an in direction of m enderice to the surface round direction is peoportinel to los only

Diffuse Keflection:

ble con model diffuse eneflections from a surface by assuming that the incident light is Scattered with equal intensity in all divertions, independent of the viewing position. Such swifaces are called ideal diffuse exeflectors. They are also exelocied to as Lambertion reflectors, because the eneflected eradiant

# hankarrajagopal.github.io/

lignt energy from any paint on the surface is calculeded with Lamberts Cosine law, which states that the orriount of stadiont energy coming from any Small swafall will old in a direction of m exclative to the swafall notined is peropositional to ces de.

> Intensity: exadiant energy per unit time projected area

> > $\propto$   $cos \phi w$ OA Leggh  $=$  constant

The ambient contribution to the diffuse seplection at my point on a Swefare is Iombailt: Kd Ia.

The amount of invident light on a surface from a sound with Critensity Il is

Diffuse ereflections ferom a light source with intensity Il  $\mathcal{I}$ ,  $\mathcal{A}$  iff = Kel  $\mathcal{I}$ , increase  $z$  Ka Il coro.

At any surface position, we can clenote the unet normal vector as N and the Unit direction vector to a point source as L, as the fig. Then, Loso = N. L and the diffuse englection equation for single point-source illumination at a shorface Totagnt Position can be expressed in the form.

$$
I, diff = \begin{cases} katil(N.L), & 1, N.L>0 \\ 0.0 & i, N.L \le 0 \end{cases}
$$

Using palameta ka ue con merite the 10-fal differe-suffection equation for a silyle point source as.

 $Idf\rightarrow \begin{cases} k_{a}I_{a} + IdIl(N,4), \delta & N.L > 0 \ k_{a}I_{a}, \quad \downarrow \quad N.L > 0 \end{cases}$  where  $L = \frac{P_{s}l_{a}N}{|P_{s}l_{a}N_{a}|} = P_{s}l_{a}N_{a}$ Psource - Psurg! |27

Shankar R Asst Professor, CSE, BMSIT&M

# Specular Reflection.

The beight spot, or specular eightection, that we can see on a Shiry susface is the result of total, or near total, eigherties of the incident light is a concentrated region around fire Specular-eneflection ongle. Figure shows the specular exploction direction for a position on on illuminated surface. The specular septention ongle aquals the ongle of the incident light, with the two Ongles measured on opposite sides of the unit normal surface vector N. In the figure, R exepresents the triot vector in the direction of ideal Specular englection, L is the Unit vector directed toward. The point light Sowar, V is the unit vector pointing to the viewer from the relected surful position. Anyle \$18 the viewing cryle exclative to the Specular-reflection direction R.

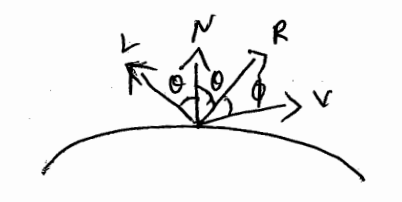

The intensity of the specular englection and to a point light Source at a shortale position with the colculation is:

$$
IL, spec = \begin{cases} K_{IL}(v, R)^{n} & , i \} & v. R > 0 \text{ and } N. L > 0 \\ 0.0 & , i \} & V. R \le 0 \text{ and } N. L \le 0 \end{cases}
$$

56) Emplain

Openbil 3D Viewing Funitions

when we designate the viewing pagameters in OpenGL, a materin is formed d'concatenated with the workent uis combuned with any geometerie transformations we may have also speufied. This composite material is then applied tre pransferm object descriptions in world coordenates to viewing coordinates.

glonateur Mode (GIL-MODELVIEW);

vieurs parametire are speujed with the following GLU function, which is in the Open GL utility library because it invokes the translation of relation nouturies in this basic Openbit library.

glubokAt (xo, yo, Zo, Xey, Yeaf, Zeaf, Vx, Vy, Vz); values joi all posametis in this junition to be assigned double-precision, floating-point values. This function designates the origin of the viewing refusered frame as the world-coordinate partis Po= (x0, y0, Z0), the reference position au Pref = (x ref), Inef, z ref), d the view up vertois as  $V = (Vx, Vy, Vz)$ .

The positive Zviewanis for the viewing frame is in the dière disin N = Po-Pref, and the unit axis vectors Equations 1.

Shankar R

Asst Professor,<br>CSE, BMSIT&M

SE, BMSIT&M Because the viewing develter is along the-Zviewanis this reference position frej il referid to as "lookatpoint" This usually taken to be some position in the cortor of the scene, And we can think of the seeforeme position as the point at which we want to aim a camera that is as the point at which we can the up orientation called at the message of the veila vector U, which is adjustée to a diérection perpendiculeur ton. If we do not invoke glubookAt function, the default OpenGilviuses processations are  $P_{p} = (O_1O_2 O)$ 

 $Part(5(0, 0, -1))$  $V = (0, 1, 0)$ 

For these default values, the viewig reference promo is the same as the would frame, with the nieurs direction along the -vezuordal anis. In many applications, we can conveniently usethe default values por the viewing parameters

Shankar R Asst Professor,

54) Inagine you have a 3D object in jeon of your Shankar R for an corthogonal peropertien?

using an orthogoral transfer of coordinate position onto the view plane, we obtain the projected position fang Spatial point (x, y, z) as simply (x, yo). There, one we have established the lemits jon the vieue volume, coordinate the perspecteur coorderailes, 1 they man be mapped into a returnalized vieux volumes without any fuorther présertes processions. Some graphics parlages use a unit cube joy thie normalized vous volume, with each of the x, y 22 normalization - parisformation opproach vie to vie a Symmolieu cube, with coorderates in the range from 140 Brause soiem coordivatie ans often speufies ; na left often Specified in a left handed system. This allowers positive desterners in the vicuaries descrition to be descritty juterpreted as desterner from the screen. Thus, we can convert projection coordenatis into positions will then be transformed to left - handed screen coordinate

To illustrate the nouralisation transformation use<br>assume that the orthogonal-projection view volumes is to

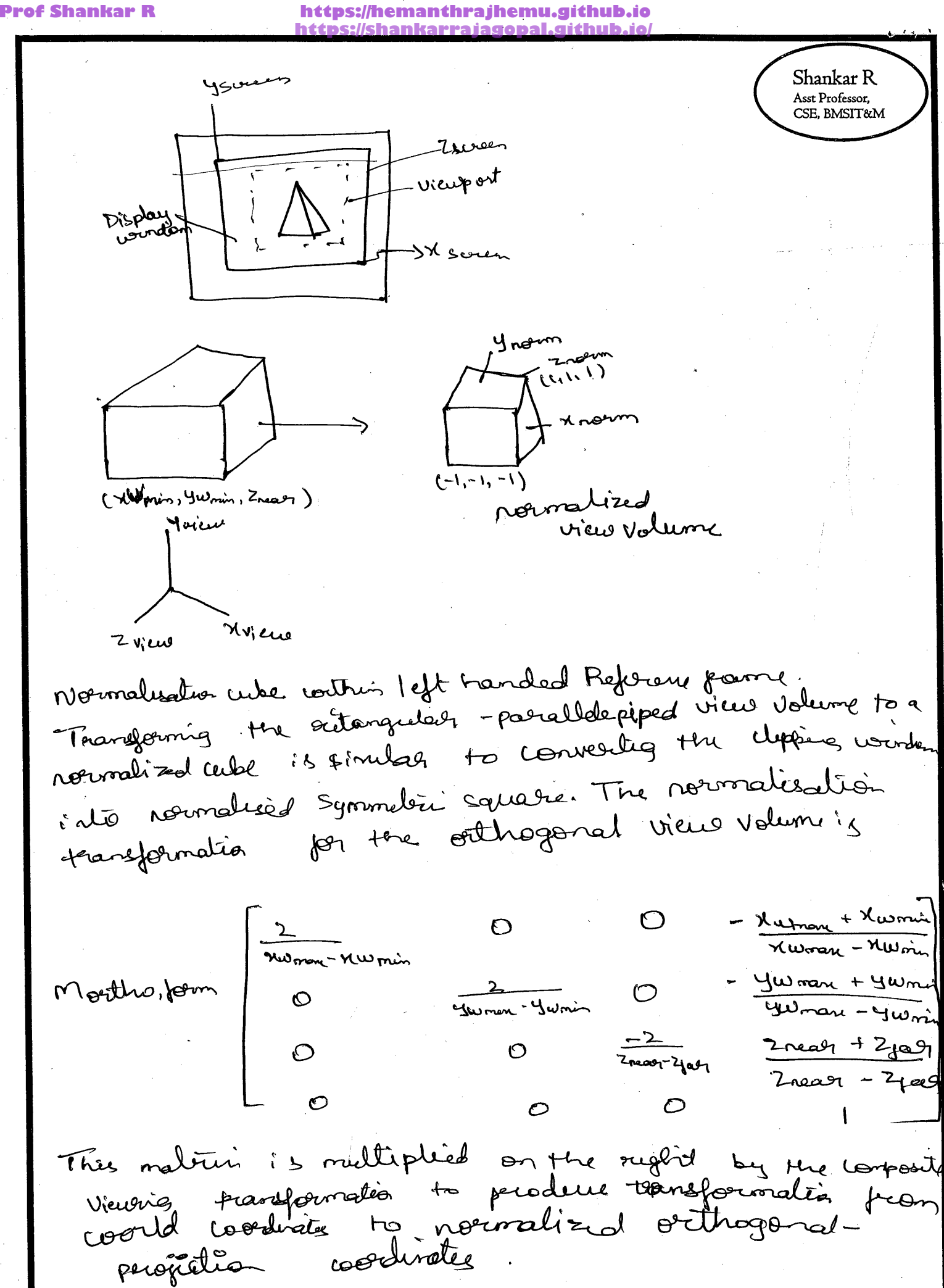

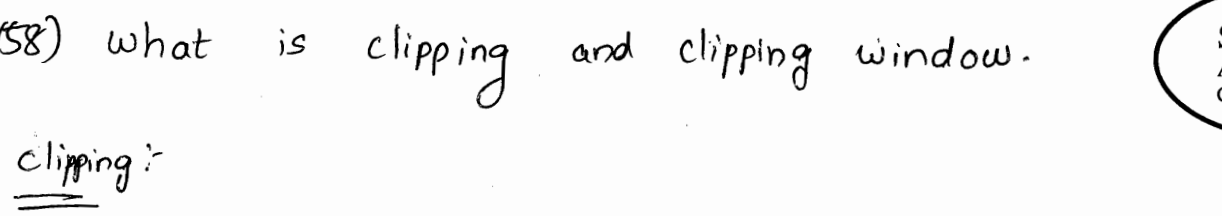

that identifies Any procedure those postions of a picture that on outside of a specified region of a space is either inside are clipping seferred algo<sup>e</sup>ithm of simply clipping. to  $a_{s}$   $a$ 

region against which an object is clipped is called a The clip window.

- of clipping :-Types
	- clipping Point 1. clipping Line  $2.$ polygon  $clipping$  $\mathfrak{z}\cdot$ Clipping 4 Curve
- Clipping ς. Text

Point Clipping:

clipping Individual points:

coordinate boundasties of the clipping rectangle are xmin and The R Xmax, and the y coordinate boundaries are ymin and ymax, then ineavalities must be statisfied for a point at the following  $(x,y)$  to be inside the clipping rectargle:

 $X_{min} < x < X_{max}$  and  $Y_{min} < y < Y_{max}$ 

Shankar R sst Professor, .<br>SE, BMSIT&M

hraihemu.github.io https://shankarr

If any of the four inequalities does not told, the Shankar R Asst Professor, CSE, BMSIT&M point is outside the clipping rectangle. (xmin, ymax) pз Cxmax, ymai) point clipped away · p1  $\mathsf{P}^2$ point is visible  $clip$  $\cdot$  p2 rectangle  $P<sub>1</sub>$ pont clipped away.  $P_3$ (XMin, Ymin)  $(xmax, ymin)$ 

Line clipping:

Cohen-suderland Algorithm:

Algorithm'-

1. given a line segment with endpoint  $p_1$  (x1, y1) and  $p_2$  (x2, y2) 2. compute the 4-bit codes for each endpoint.

 $*$   $*$  both codes. are 0000, line lies completely inside the window: pars the endpoints to the draw routine.

 $*$   $*$  both codeg have a  $*$  in the same bit position, the line lies outside the window. It can be trivially rejected.

3. It a line cannot be trivially accepted on rejected, at least one of two end points must lie cotside the window and the line segment the coosses a window edge. This line must be clipped at the window edge before being payed to the drawing routine.

 $U$  Esamine one of the endpoints, say  $PL = (x \pm y \pm z)$ 

Read p1's 4-bit code in order: ceft to right, Bottom to TOP. when a sit bit (1) is found, compute the intersection I of the  $\mathcal{S}^{\tau_{\epsilon}}$ consesponding window edge with the line from PL to p2.

131

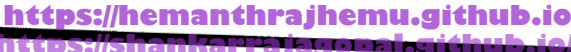

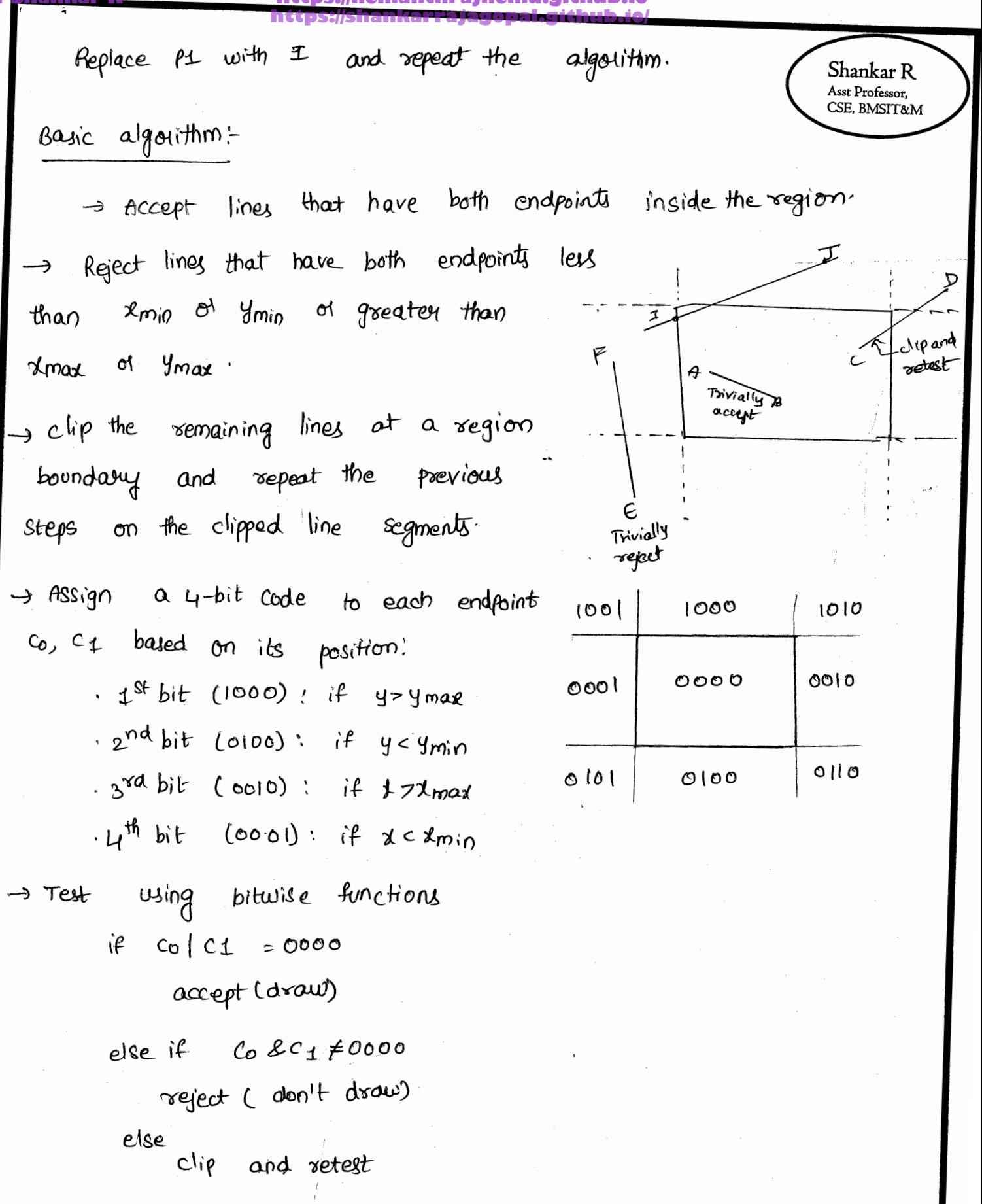

#### hraihemu.github.ic https://shankarraja

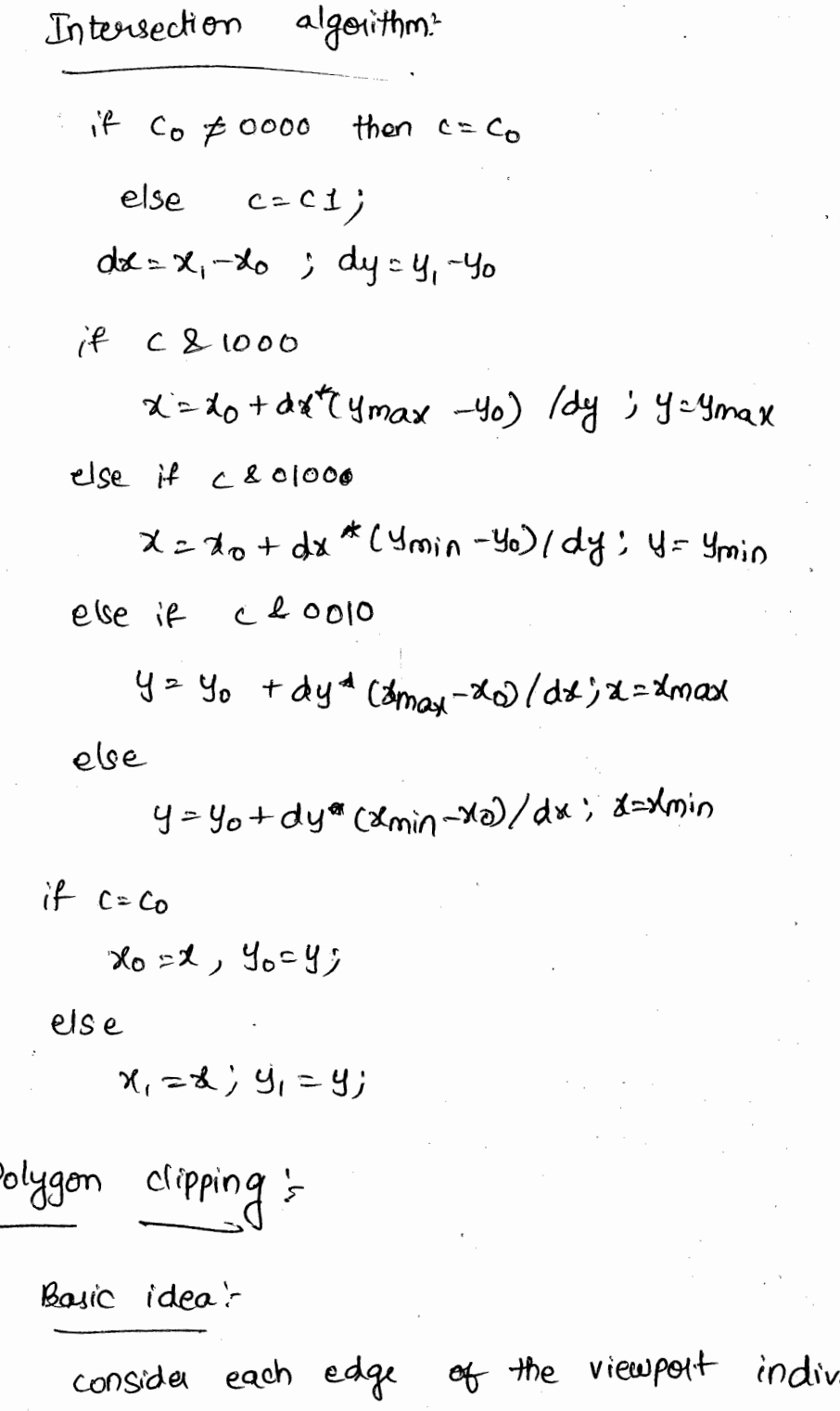

idually. Clip the polygon against the edge equation. After doing all planes, the polygon is fully clipped.

There are four clips. They are:

- $(1)$  TOP  $d\varphi$
- (2) Bottom clip
- $(3)$ Right clip

Shankar R Asst Professor,<br>CSE, BMSIT&M

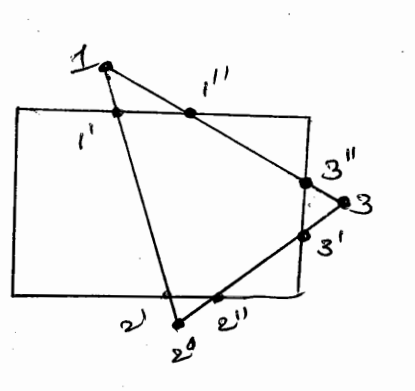

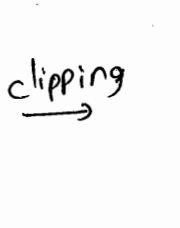

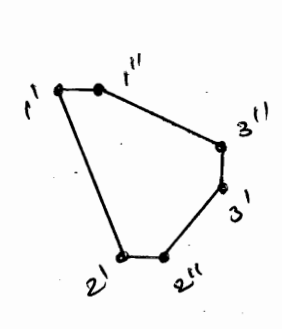

Shankar R<br><sup>Asst Professor,</sup><br>CSE, BMSIT&M

Pseudo code :-

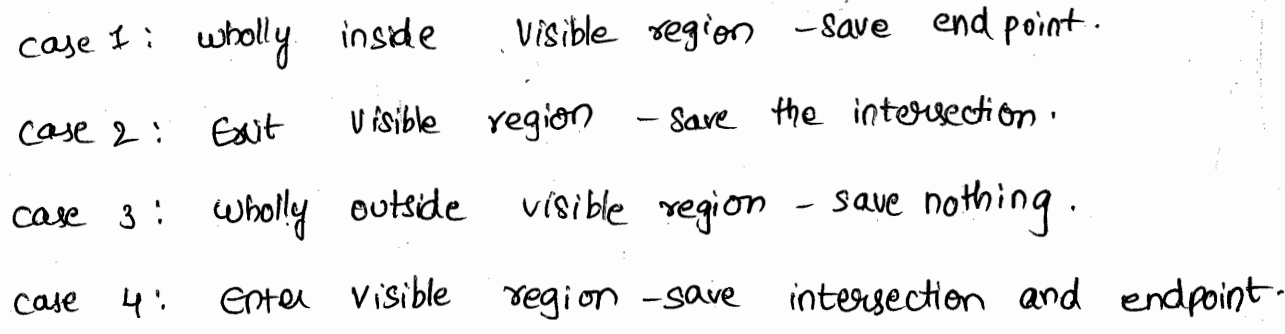

**Prof Shankar R https://hemanthrajhemu.github.io https://shankarrajagopal.github.io/**59. Map the clipping limidous into a Shankar R Asst Professor, Normalized nieu port. SE. BMSIT&M > "Firut a meur port" is defined with normalized Co-ordinates values beturen 0 and 1 socialistes vous récueillement d'a point is maintained<br>in the ususport as it had in clipping window in the wewpou as it musulment change. ré the sulative pourvoir aux nous en 8 find<br>ré le bard on the position use need to find E i.e bared on the polition we never to prove<br>to find relative viewport Co-ordinates bared on win dow co-ordin ales. Pairtion (2 w, yw) in the clipping window is mapped Taillion (2 w, 9 w) in 116 copping<br>into polition (2v, 9v) in ayocated viewport.  $\tau_{\nu}$  -  $\tau_{\nu m}$  -  $\tau_{\nu}$  -  $\tau_{\nu m}$ IVmar - IVmin rumar - Zwmin  $y = 20$  min =  $y_\omega - y_\omega$ Imarc - Yumin Yumar - Yuin Clipping Window WierSport Ywmad 9 Umort  $(\omega, \psi)$  =  $(y_{\mu},y_{\nu})$ Yumin Yumin Ivnin TV mar Luznin  $\chi_{\rm{tumay}}$ Scaling parameter Son & Sy are 2 Sy= <u>Viman-Yumin</u>  $S_{\chi}$  = XV mar - Xvmin Yuman Ywmin Xwmarc - Xwmin

 $138$ 

# **Prof Shankar R https://hemanthrajhemu.github.io**

**https://shankarrajagopal.github.io/**

rue canget / obtain the transformation from world 6 ordinatif 10 mieur port co-ordinatie with sequence 1) scale the clipping window to eige of viewport<br>uring fined point portition of (numin, Twnin) 2) Translate Framin, Jumin, 70 (rumin, Jumin) Me scaling bangoodation in 0 can béversemented The 2D matrix representation for translation of low.<br>Jeft corner à clipping window to lower both view port comm il you courains<br>T= [1 0 Ivmin-Iwmin<br>0 1 Yvmin-Ywmin<br>0 0 Jvmin-Ywmin And the composite matrin representation for<br>transformation de normalized user port il And Muindau, Weimp =  $T.S = \int_{0}^{T} Sx = \int_{y}^{2\pi} dy$ ি

**https://shankarrajagopal.github.io/**Shankar R<br>Asst Professor,<br>CSE, BMSIT&M éxplain specular réflection.  $\stackrel{\text{300}}{=}$  $\begin{picture}(120,110) \put(0,0){\line(1,0){10}} \put(15,0){\line(1,0){10}} \put(15,0){\line(1,0){10}} \put(15,0){\line(1,0){10}} \put(15,0){\line(1,0){10}} \put(15,0){\line(1,0){10}} \put(15,0){\line(1,0){10}} \put(15,0){\line(1,0){10}} \put(15,0){\line(1,0){10}} \put(15,0){\line(1,0){10}} \put(15,0){\line(1,0){10}} \put(15,0){\line$ novinal

Specular reflection, also known as regular reflection, à the mirror-like reflection of maves, such as light, from reflected at the same angle to the surface Vnormal. as the incident ray, but on the opposing ticle of the surface normal as the incident ray, The result is that au image reflected by the surface 'is rependuced in nivron-like fashion.

Reflection off de survoit surfaces such as minnais et a calun body of mater leade to a type of reflection briances as specular reflection. One application pertains to the relative difficulty of<br>night driving on a wet asphalt hoodway lourpared to a dry asphalt.

**Prof Shankar R https://hemanthrajhemu.github.io https://shankarrajagopal.github.io/**émplaîn the 3-D coordinate avudr-rotation. the 2-D z-anis relation equations are easily entended to Aurec démensions.  $x^r = m \cosh(-\gamma r)$  $y^{c}$  =  $x sin \theta$  +  $y cos \theta$  $z = z$ Parameter d specifies the rotation angle about the zamis transformation. The homogenous coordinate form is  $\begin{bmatrix} n' \\ y' \\ z' \\ 1 \end{bmatrix} = \begin{bmatrix} cos\theta & -sin\theta & 0 & 0 \\ 0 & cos\theta & 0 & 0 \\ 0 & 0 & 1 & 0 \\ 0 & 0 & 0 & 1 \end{bmatrix} \begin{bmatrix} n \\ y \\ y \\ 1 \end{bmatrix}$ which we can write as  $p' = R_2(\theta) \cdot p$ Transformation egne for volations about the other two coordinate anès can be obtained suith a cyclic permutation of parameters not O  $x \rightarrow y \rightarrow y \rightarrow x$ 

> Shankar R Asst Professor,

 $\sqrt{\mathsf{eV}}$ Substituting permetations, we get eg<sup>no</sup>s CSE, BMSIT&M a-anies votation.  $y = y cos\theta - 36^{\circ}w\theta$  $2' = y\sin\theta + \cos\theta$  $\tilde{\mathbf{X}}$  ( Rotation of an object around n-anis can be obtained Huilarly. A cyclic permutation d) coordinates gives us the transformation equations for y-anis ratation.  $\lambda' = n \cos \theta - \lambda \hat{\lambda}^{\circ} \mu \theta$  $x^{\prime}$  =  $x$  f  $u$  +  $x$  case  $y' = y$ .

**Prof Shankar R https://hemanthrajhemu.github.io https://shankarrajagopal.github.io/**Shankar R Asst Professor, squari. SE, BMSIT&M ) strangpron the then the siene ceip in nolnializid aippling window into -) discription to a wiensport spuisied a normalized square CO-prolinatis in sieuen co-ords. CLIPPING WINDOW  $(\lambda_{\text{norm}}, \lambda_{\text{norm}})$ NORMANIZED SOUARE SCREEM VIEWPORT Winen  $(n_1, n_2)$  $\bullet$  ( $7v, 9v$ ) Imin Xniur Nyman Normalized condinates are in the erange from -1 to 1 Mipping mindon algorithms are standardized such that objects outside the boundaries  $a = \pm 1$  E  $y = \pm 1$  are ditrited and runionnal from scene discription. Finally un nieming transformation, has the dyjects in the uiewport pocitioned wittuin display window. A paint (Aw, you) in the dipping mindow is mapped to normalizad coordinates position (Anorm, Ynorm), then to a surun coasidinatur position (x, yv) in a weer port. consider the composite materix  $M = d\chi$ 

**Prof Shankar R https://hemanthrajhemu.github.io https://shankarrajagopal.github.io/**

is and

**Prof Shankar R https://hemanthrajhemu.github.io https://shankarrajagopal.github.io/**

H

**Prof Shankar R https://hemanthrajhemu.github.io https://shankarrajagopal.github.io/**may la structure or contracted in the x or y direction. THE RED TRIANULE > Display window > Viewport  $4s$ R, Viewport at coordinate position cas, ys) within a display usindon.

**Prof Shankar R https://hemanthrajhemu.github.io** Explain the cohen-Sutherland line-clipping alg. Every line endpoint in a picture is assigned Shankar R Asst Professor, **SE, BMSIT&M** a four-digit binary value, called a region code, and each bit position is used to bit  $4$ 3  $\mathbf{2}$ indicate whether the point is inside or Rìght τό þ outside of one of the clipping window Bottom left boundaries. There are 9 regions:  $\downarrow$  1  $\overline{O}$  $\circ$  $1010$ 100D  $\rightarrow$  Top -right 1001 Sinularly, the rest of the  $0000$ 0001 0010 8 regions. | coupping window)  $O11O$ וסוס  $OIOO$ Once we have established region codes for all line endpoints, we can quickly determine which lines are completely contained within dip window & which are clearly outside. vohen the OR operation between 2 endpoints region codes for a line segment is false (0000), the line is inside the clipping window. Example:  $(0000)||(0000)$  $\sim$ 000

(0000) when the AND operation between a endpoints false region codes for a line is true (not 0000), the line is completely outside the clipping window & can be  $1000 + 1010$ elininated. Enample:  $(1000)$  &  $(1010)$ 业 clipping<br>window  $1000$ (twe).

**Prof Shankar R https://hemanthrajhemu.github.io** that cannot be identified as being lines completely inside (or) completely outside a Shankar R Asst Professor, CSE, BMSIT&M dipping window by the region codes texts are next checked for intersection with window border lines.  $P_2$   $P_2$   $\rightarrow$   $Rv_3$ ht difficult The region codes for P, 2P2 are boundary  $P_{2}$ 0100 and 1001. Thus, P, is inside the left elipping boundary of P2 is Outside.  $P_2$  $P_3$  $\cdot$   $\mathcal{P}_{\bullet}$ Therefore, we calculate the intersection  $P_{4}$  $P_2$  and clip off the seetion  $P_2$  to  $P_2$ . left clipping boundary The remaining portion of the line is inside the right border line, so we check the <del>next</del> bottom border. P<sub>1</sub> is below the bottom Clipping edge an  $P_2$  is above it, so we find the intersection at this boundary, P,'. Therefore P, to P, is clipped-off. Proceed to top-edge window. We determine the intersection to be  $P_2$ <sup>"</sup>  $\chi$   $P_2$ <sup>"</sup> to  $P_2$ " is clipped off. For line  $P_5$  to  $P_4$ , we find that point  $P_5$  is outside left boundary & P4 is inside. Therefore, the the intersection is  $P_3^{\hspace{.01in}\mid\hspace{.01in} l_1}$   $\hspace{-.07in} R_2$  to  $P_8^{\hspace{.01in}\mid\hspace{.01in} l_2}$  is clipped off. By checking region codes of P3' & P4, we find the semainder of the line is below the clipping window 4 can be eliminated. To determine a boundary intersection for a line segment, we can use the stope inturept form of line equation for a line endpoint coordinates (no. 40) & (nend, yend), with  $|150|$ 

# **Prof Shankar R https://hemanthrajhemu.github.io**

the  $y$  to sidenated of the intersection point Shankar R with vertical dipping border line can be Asst Professor,<br>CSE, BMSIT&M obbained by  $y = y_0 + m (x-x_0)$ . numin (av. n Wmax r and slope is  $\dot{u}$ either where a  $m = (y_{end} - y_0) / (n_{end} - x_0).$ : for intensection witte hougontal border, the x co-ordinate is

 $x = 20 + (y - y_0)$ .

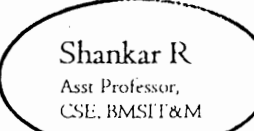

152

64) with a neat diagram, illultrate surneroand-roage man polygon dipping algorithm

an effécient metuod for clipping a convex AM pougon fiait area, developed by subulhement-Hodgeman, is to send the polygon vertices turougn each dipping stage so that a single dipped vertex can be immediately passed to the rext stage. Tuis ui minates the need for an relie singl. Mis concrete dipping stage, and it alloans the boundary-dipping routines to be implemented in parallel. The final output is a list of vortices that describe the coges of the dipped polygon fill area.

Because the suthers and Hodgman. Algorithm produces only one list of output vertices, it cannot attectly generate the two output Polygons in figlio Eugt is the result of dipping the concave polygon shown in figuro. However mote processing steps can be added to the noire processing selps en milliple output acquirement commences et les Moping can be accomodated.

**Prof Shankar R https://hemanthrajhemu.github.io**

The general strategy in our algolithm is to send the pail of end points Shankar R foh each successive polygon line segm -ent through the series of Ulppers cleft, right, bottom, top). There are four possible cares En at need to be considered when processing a polygon edge against one of the dipping boundries. one possibility is that both the dipping points are inside the dipping boundary, Ooker possiblivies comed have boen endpoints outsière une dipplag vindom or one indepoint le inside and other and point is outside the Ulpping window.

As each successive pair of end points is passed to one of the four dippers, an output is generated bot the next dippet according to the sesults of she following tests:

I is the first input vertex is outside and the second vertex is inside the clipping window, both the the intuse when point and the second vertex is are sent to the next dipper.

I is both input vertices are inside tu's clipping-window border, only the second versea is sent to the next dipper.

 $\sqrt{53}$ 

> Shankar R 3) if one first vertex is inside one ( .<br>Asst Professor, **SE, BMSIT&M** Alpping window bardet and the second neries is outsides only the polygon edge. interse cotion point with the Upping window le sent so une next ellpper.

4) Is both input vertices are outside this dipping window, no vertices are sent to the next clipper.

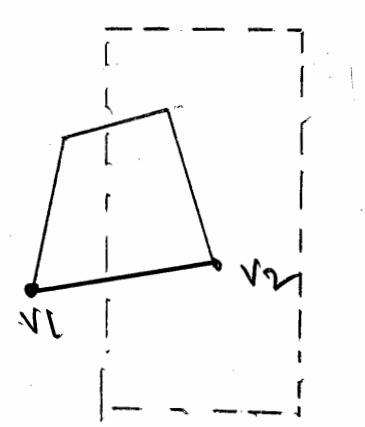

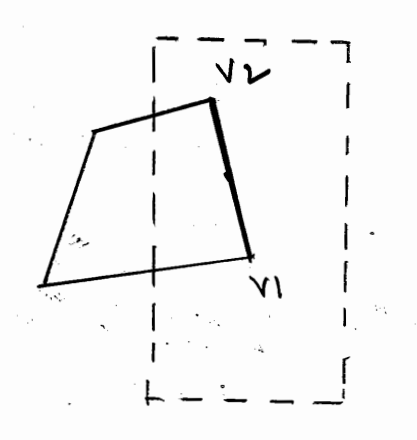

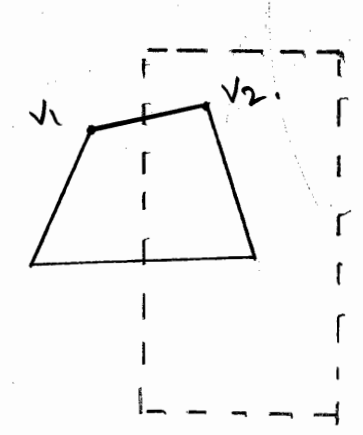

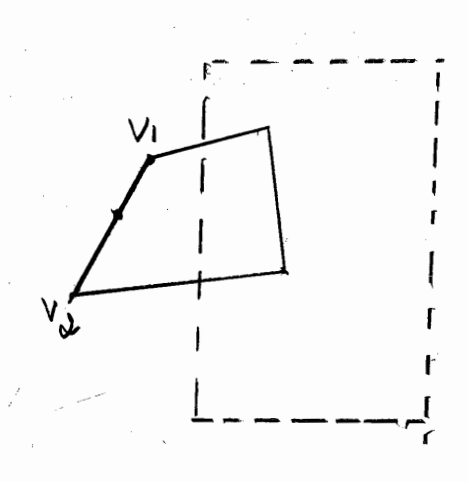

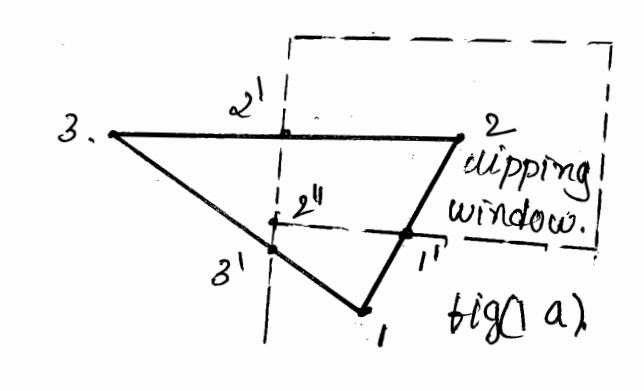

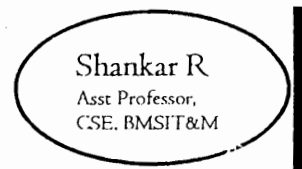

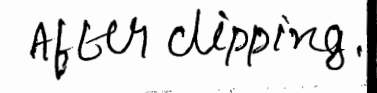

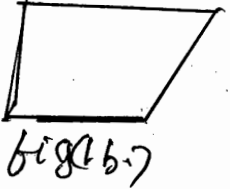

 $Left$ Rigut Boetom  $\tau$ op clipper depper clipper  $[2]$   $\lim_{n \to \infty} 2$ clippet  $22,5$ ]  $\left(\frac{1}{n}-\frac{1}{\sqrt{1}}\right)$  2  $L^{2}$ , 2'J: Lin-in  $-3$  $23,13$   $\int$   $\frac{10}{u}$   $\frac{1}{3}$   $\frac{3}{1}$  $23/3$  (j: lin-in > 3  $2/3$  ): lin-0 Utl - 2"  $\boxed{23}$ , 1 J:Cin-in)-1  $\boxed{23}$ , 1 J:Cout-out)  $L_1$ , 27: $\chi$ in-in) - 2  $\left| L_1, 23$ : $\chi$ out-in) -i', 2 $\left| L_2, \right|$ i'J: $\chi$ in-in)  $\rightarrow$ i  $E2, 2!J: (i n-i n)$  $32$   $E_7^2 23$   $\therefore$   $linin_7 > 2$  $\sum_{i=1}^{n} 2^{i} \int \mathcal{L} \cdot \hat{I} \cdot \hat{I} \$ 

**Prof Shankar R https://hemanthrajhemu.github.io** https://shanka 65) What is Quaternon? Explain the Shankar R Quaternion methods for sst Professor, .<br>BMSIT&N SD Rotation! A mose efficient method for generating a sostation about an arbitauty selected. ascis is to use a guaternion superiuntation for the rotation transformation. s Quaternions, votich are extensions of 2D complex numbers are useful in  $\alpha$ number à computer-graphic pourchous. including the generation of fractal.  $O\gamma$  jects

- One way to charactuise a Quaturion us an ordred paie, concisting scalar pout and a melor pout:

 $97 = (5, v)$ 

a od rotation about any axis parsing through the coordinate origin  $\frac{1}{5}$ by foot seoting accomplished wait Quaternion with the scalar & ruetor pouts as follows.

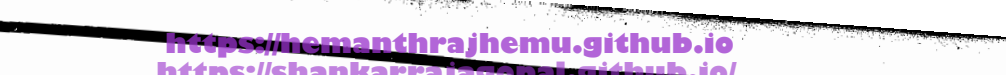

**Inkar R** 

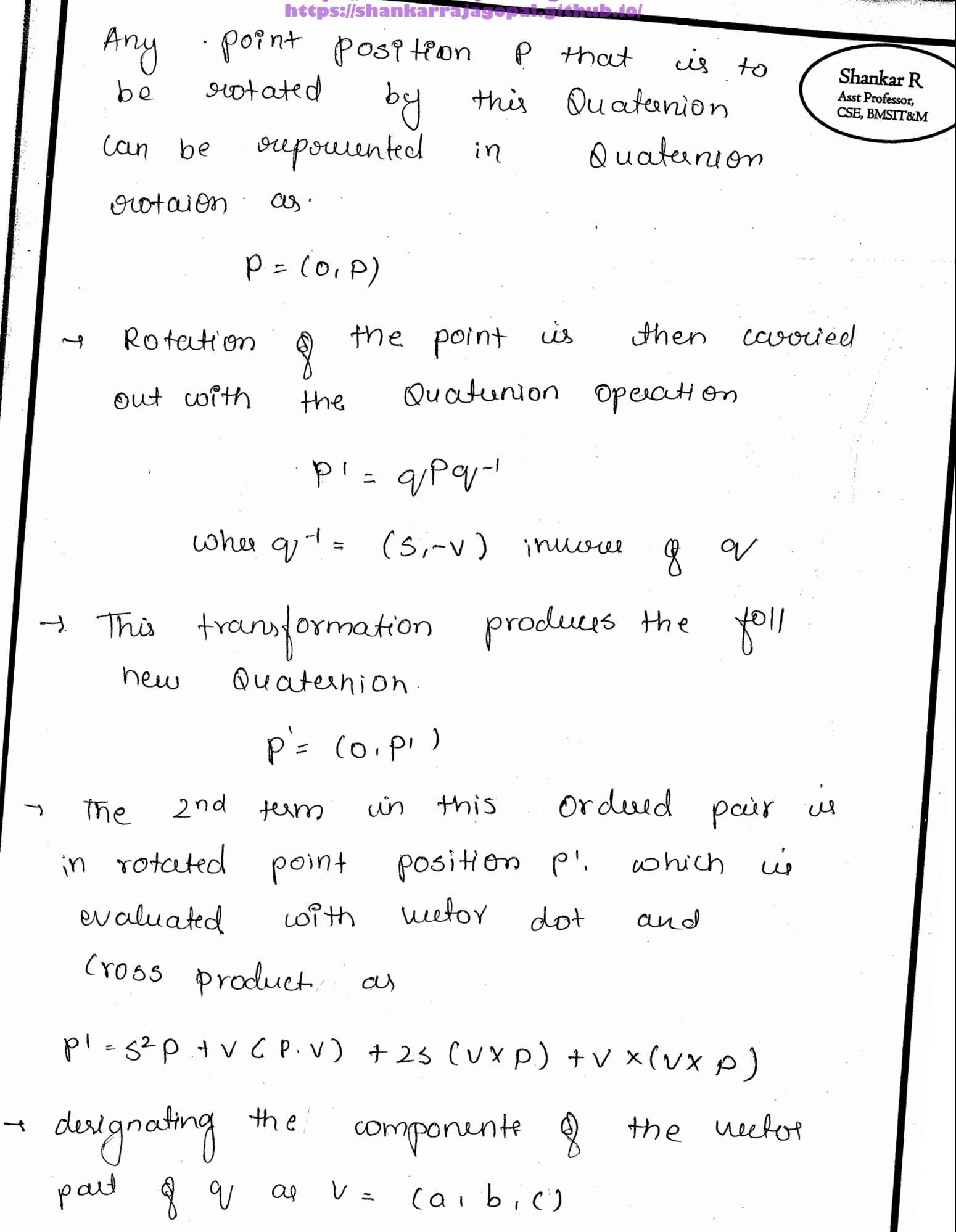

| Proof Shankar B                                                                                                    | Answer:the number of the element, $10^{\circ}$ m/s | When $10^{\circ}$ m/s | Substituting $10^{\circ}$ m/s | Substituting $10^{\circ}$ m/s |
|----------------------------------------------------------------------------------------------------|----------------------------------------------------|-----------------------|-------------------------------|-------------------------------|
| \n $log(0) = \begin{cases}\n 1 - 3b^{2} - 8c^{2} & 8ab - 8ac & 2ac + 8ab \\ 2ab + 2ac & 1 - 2a^{2} - 2c^{2} & 2bc - 2ba\n \end{cases}$ \n                                                                                                    |                                                    |                       |                               |                               |
| \n $log(0) = \begin{cases}\n 1 - 3b^{2} - 8c^{2} & 8ab - 8ac & 2ac + 8ab \\ 2ab + 2ac & 1 - 2a^{2} - 2b^{2}\n \end{cases}$ \n                                                                                                    |                                                    |                       |                               |                               |
| \n $log(0) = \begin{cases}\n 100^{2} - 510^{2} - 9(2a + 1) - 8(2a - 1) - 2(2a - 2b)} & 100^{2} - 100^{2} - 1$ |                                                    |                       |                               |                               |

تي<br>نو

https://shankarrajagopal.github.l

Shankar R Asst Professor, CSE, BMSIT&M

66. What is affine transformation?

co-ordinate transformation of the form  $\boldsymbol{\mathcal{A}}$  $x' = 0xx + 0xy + 0xz^{2} + 6x$  $y' = \alpha_{qx} x + \alpha_{y} y + \alpha_{qz} + b_{q}$  $Z' = Q_{zz} \chi + Q_{zy} \chi + Q_{zz} \chi + Q_{zz}$ 

is valued an affine transformation. Each of the transformed co-ordinates 2', y' and z' is a linear function of the orig that co-ordinates 2, y and 2 parameters aris and be are constants determined by the transformation type.

The figure below shows an example of what we man. on the left, a cylinder has been built in a convenient place. and to a convenient size because of the selluisements of a secre, it is first scaled to be songer and thinner than its original design, rotated to a decided orientation in space, and then moved to a desired position the set of apenations providing for all such transformations, are known as the attime transforms. The affines include translations and all lineat transforma tions, like scale, rotate, and shells.

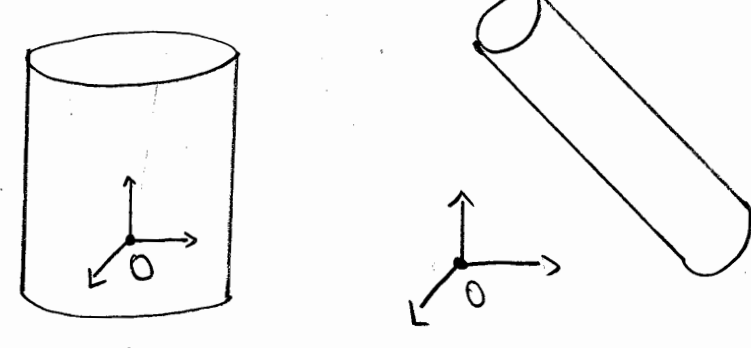

original cylinder TURNSFORMED CYSINDER. It has wogg been scaled, october 2 beloves and

Let us first examine the affine transforms in aDspace where it is any to Unutrate them with diagrams, Then later we will lear at the affiner in 30.

consider a point x= (x,y). Affine transformations of x are all transforms that an be written

$$
\gamma' = \begin{bmatrix} 0x + by + C \\ 0x + by + C \end{bmatrix}
$$

where a trough & are scalars. For example, if a,c=I, and b.d=0, then we have a pure translation

$$
\gamma' = \begin{bmatrix} \gamma + t \\ \gamma + c \end{bmatrix},
$$

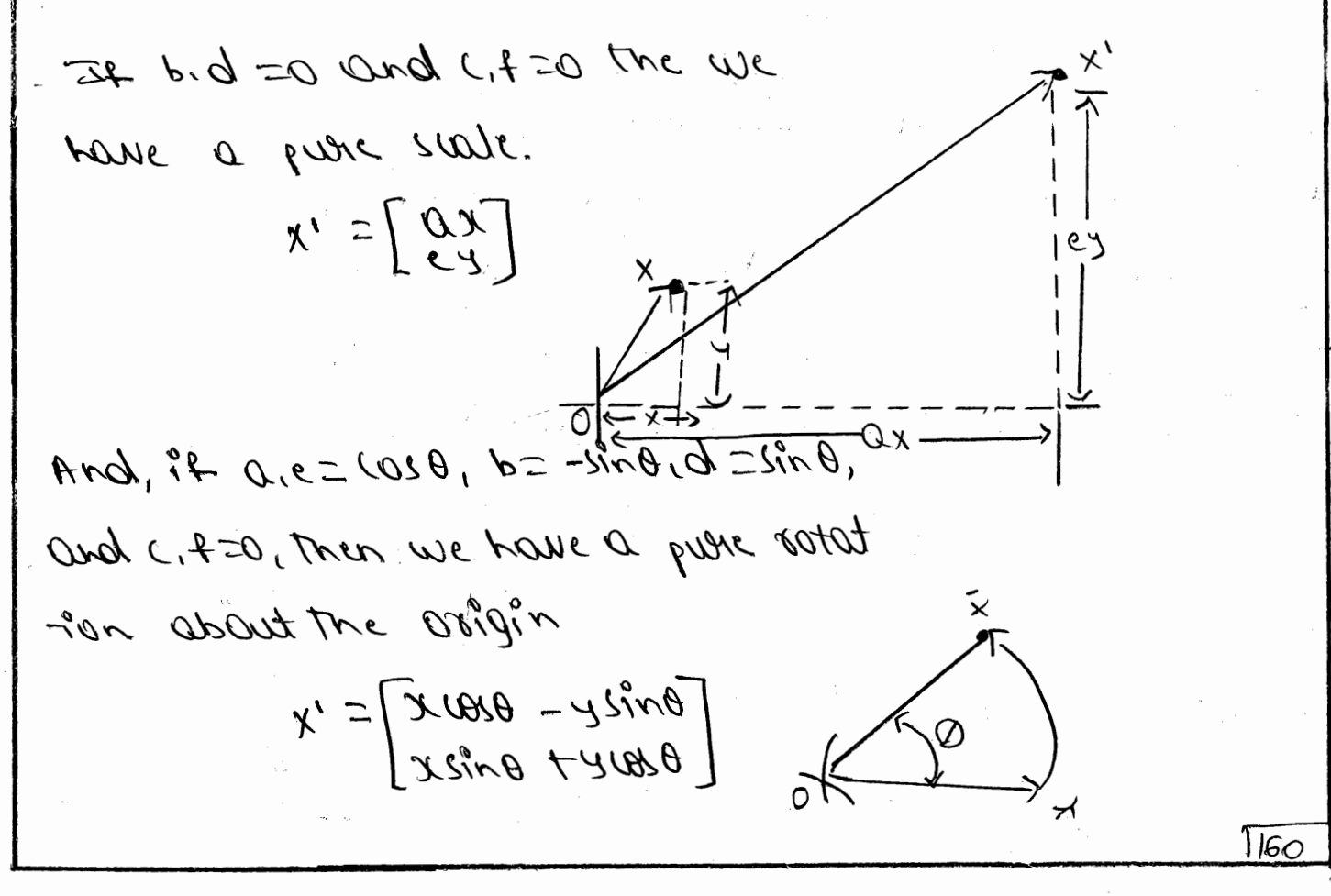

κ

# https://shankarrajagopal.github.io/

Shankar R Asst Professor, . .... . . . . . . . .<br>CSE, BMSIT&M

 $\mu\nu$  O= f, ) down,  $I = 9, D$  fi  $\mu ll \nu n^2$ 

have the sheat transforms  $y' = \left[ \begin{array}{c} 2 + \rho \lambda \\ 2 + \rho \lambda \end{array} \right]$ .

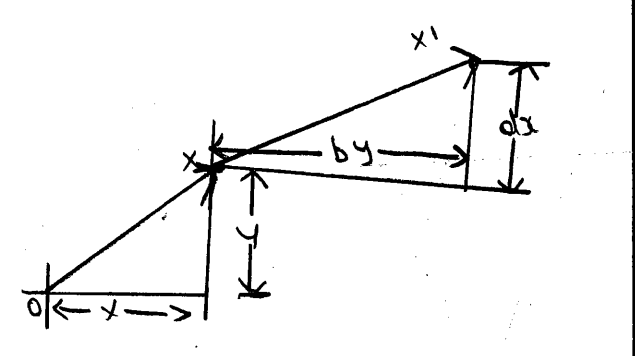

In summony, we have the teasy basic attine transforma tions strown in the figure below.

Atranslate moves a set of points offixed distance

in a and i.

A scalar scales a set of points up or down in the x and y directions,

@ rotate potates a set of points about the origin, A streat articles a set af points a distance propor tional to their a and y co-ordinates.

Note that only shear and stake change the shape ditermined by a set of point.

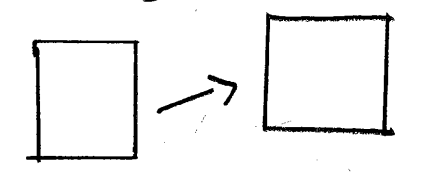

Transsate

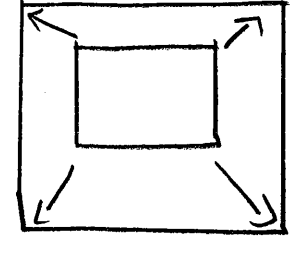

scale

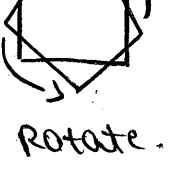

 $5k\Omega$ 

Matrix Representation of the Lineary Toansform  $1107f$ 

The Offine transforms scale, rotate and shear are actually threats transforms and can be represented by a matrix nultipliation of a point represented  $\omega$  as  $\omega$  vector,

$$
\begin{bmatrix} x' \\ x' \end{bmatrix} = \begin{bmatrix} \alpha x + \alpha y \\ \alpha x + \beta y \end{bmatrix} = \begin{bmatrix} \alpha & \beta \\ \alpha & \beta \end{bmatrix} \begin{bmatrix} x \\ x \end{bmatrix},
$$

or x' I Mx, where M is the matrix.

one voy nice facture of the matrix representation is that we can use it to rattor a complex transform into a set as simplex transforms. For example, suppose we want to state an obsert up to a new six, shear the obsert to a new shape, and finally rotate The Obset. Let i be tresull matrix, H be the shear matrix and R be the rotation matrix.  $Y' \subseteq R(H(SX))$ 

defines a seallence of trose transforms: 1st-scale, and-sheats, 3rd - 10+ate. Beealle mative mattiquiation is a ssociative, we can remove the parentness and multiply the trace matalies together giving anew matoil M-RHI. Now we can rewrite out transform

 $xH = \chi(E)HSE$ 

In motoix form, we ar catlog the linear transform as  $\zeta$ O / Rotate: 050  $18niz$ , shear! scale: ANG

Shankar R Asst Professor, SE, BMSIT&M

16

where Sr and sy state the x andy coordinates of a point, of is an unalc of counterclackwise rotation around the origin, he is a horis antal sheat factor, and hy is a vertical sheat factor.

-> Homogeneous co-ordinates

since the matrix form is so handly for building up complex franctorms trom simple ones, it would be very useful to be able to represent all of the attine transforms by matrices. The problem is that translation is not a linear transform. The way out of this diterma is to turn the so problem into a 30 problem, but in homogeneous coordinates.

We finst take all of out point xz(x), expose them as 20 vectors [7] and make these into 30 vectors with identical 3rd co-ordinates set to 2.

 $\begin{bmatrix} x \\ y \end{bmatrix} \leq z \begin{bmatrix} x \\ y \end{bmatrix}$ By convention, we call this coordinate the w co-ordinate, to dis tinguish it from the youal so I coordinate we also extend out all was artis to 30 homogeneous som bs appending an extra row and column, giving.

 $\begin{bmatrix} 0 & 24 & 7 \\ 8 & 9 & 9 \\ 0 & 0 & 1 \end{bmatrix}$ , rend core of stand.  $\begin{bmatrix} 0 & 0 & 22 \\ 9 & 9 & 10 \end{bmatrix}$ wote what harrors when we multiply our so homogeneous matoices by 3D LOMOGENEOUS AEFOIS!

 $\begin{bmatrix} 2 & 4 & 4 & 8 \ 6 & 9 & 1 & 1 \ 6 & 9 & 1 & 1 \end{bmatrix}$   $\begin{bmatrix} x \\ y \\ z \end{bmatrix} = \begin{bmatrix} 6x + 6y \\ 6x + 1 & 1 \end{bmatrix}$ 

This is the same result as in 20, with The exception of the extence is coordinate, while - ch remain I. All we have really done is to place all of our 20 point on the place 13 W-I in 3D space, and now we do all the operations on this plane. Really, the operat -ions are still so operations.

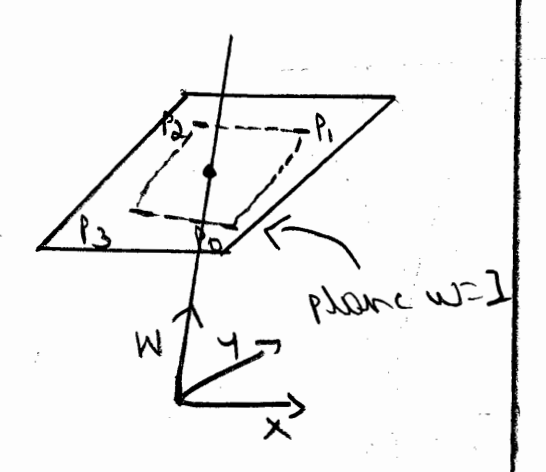

But, the manic happens when we place the translation para - metris a and I in the matrix in the 3rd column.  $\begin{pmatrix} 0 & 0 & 1 \\ 0 & 0 & 2 \\ 0 & 0 & c \end{pmatrix} \begin{pmatrix} 1 \\ 2 \\ 3 \end{pmatrix} = \begin{pmatrix} 0 & 1 \\ 0 & 1 \end{pmatrix}$ 

we can now do translations as linear operations in homoge rears coordinates! so, we can add a final matrix to out catalog:  $\vec{J}$   $\theta$   $\nabla x$   $\hat{x}$ To I O I AV

where is is the translation on the x direction and by is the translate in the y direction. The astute reader will see the trick behind the magic - 20 translation is now being expressed as a shear in 30 space.

NOW, suppose we have a 2x2 soutists sentioned at the origin and we want to first retate the souththe by USA.  $164$ 

**Prof Shankar R** 

**https://shankarrajagopal.github.io/**

Shankar R Asst Professor,<br>CSE, BMSIT&M

about its center and then move the southern so its center isat (3,2). we can do this in two steps, as shown in the diagram to the

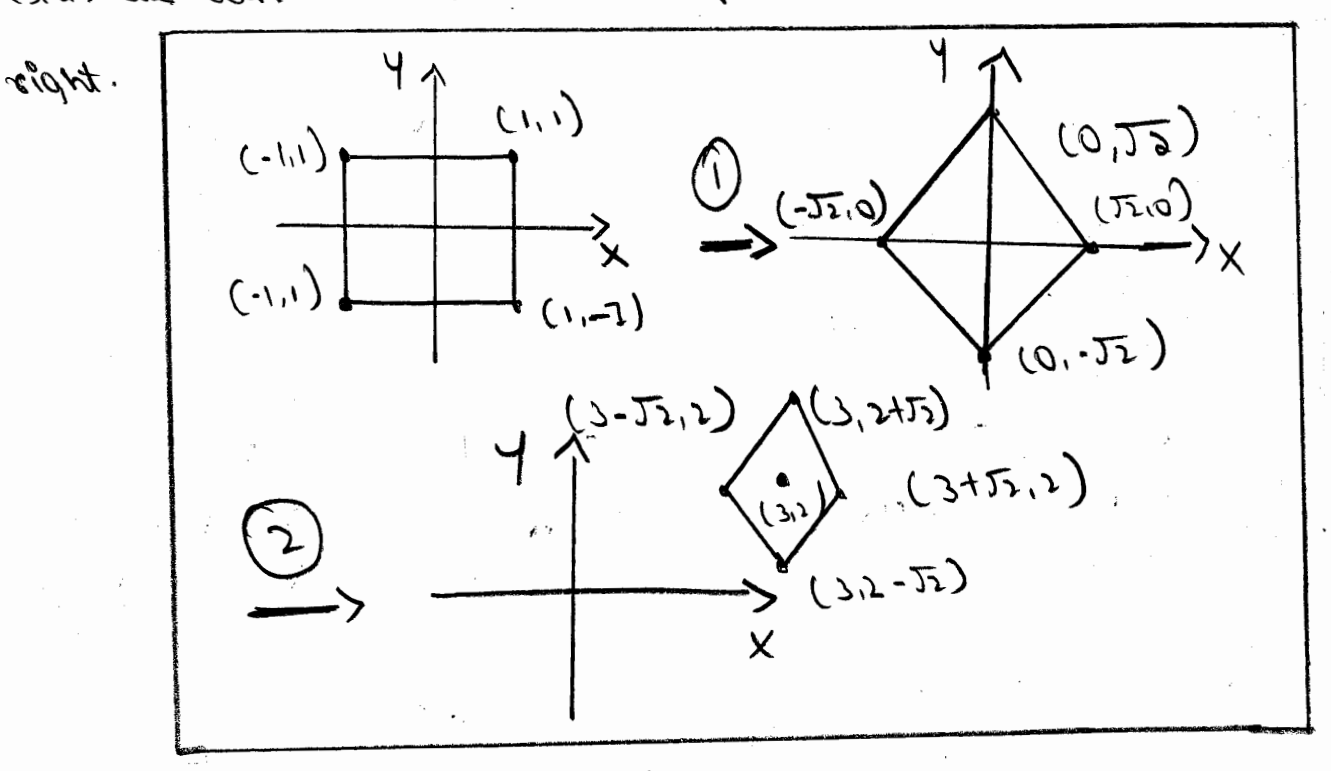

$$
11 \times 12
$$

verifying that we get the same besult shown in the  $165$  $. y \psi \psi^* f$ 

 $\begin{array}{c|c|c|c|c|c} \hline \bullet & \bullet & \bullet & \bullet \end{array}$ 

 $\begin{bmatrix} 1 \\ 1 \\ 1 \end{bmatrix} \qquad \begin{bmatrix} 1 \\ 1 \\ 1 \end{bmatrix} \qquad \begin{bmatrix} 1 \\ 1 \\ 1 \end{bmatrix}$ 

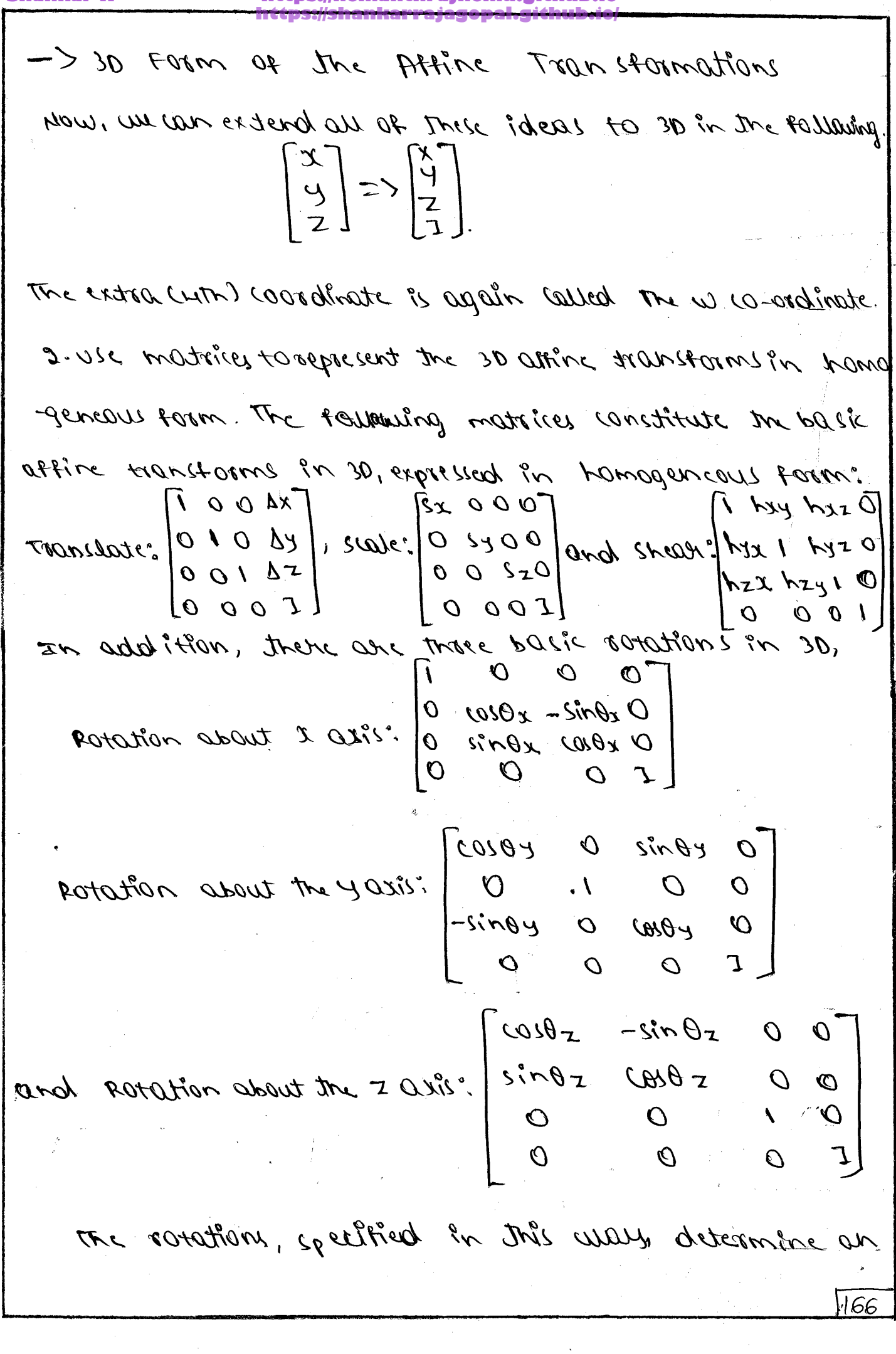

amount of rotation about each of the individual axes of the coordinate system. The angles  $\theta x_1 \theta y_1$  and  $\theta z$ of rotation about the three are are called the fully angles. They can be used to describe an off-axis rotation, talloption ensure and the continuation was and to 20m, NOte, however, that the order of soration afters the and result, so be lider specifying Eulen angler, an order of rotation must be specified. In general, atting transform ation are associative but are not commutative, so the orden in which operation are done is highly important. one con see this too rotations by computing the product ROX, ROY, ROZ, and comparing with the result obtained by the product RQZ, RQy, RQX.

67. hat the 3D Open GL grometric Shankar R Asst Professor, transformations CSE, BMSIT&M The 3D open GL gronitric Transformations are (i) There - Dinunsional Translation (ii) Three - the mensionial Lotation (11) show - ainensumal acaling. Mure - Demensional Translation - A position P-(x, y, z) in 3D space is translated to a location  $P^{'}$  = (n', y', j') by adding translation distances the ty and to to the contesion coordinates. of P  $n'$  >  $x + t$  $y' = y + ty$  $3^{6}$  =  $3+53$  $\begin{bmatrix} x' \\ y' \\ 2' \\ 3' \\ 1 \end{bmatrix}$  =  $\begin{bmatrix} 1 & 0 & 0 & 5x \\ 0 & 1 & 0 & 5x \\ 0 & 0 & 1 & 3x \\ 0 & 0 & 0 & 3x \end{bmatrix}$  $p^!$  = T. P  $\mathcal{F}^{\bullet}(\iota^{\prime},\iota^{\prime},\iota^{\prime})$  $\alpha_{i}q_{i}3^{5}$ 

 $\mathcal{A}^{\mathcal{A}}$ 

<u> San Agusta (San Agusta (San Agusta (San Agus</u>

 $\sim$ 

 $\mathcal{L}^{\mathcal{L}}$ 

Samuel B

 $\frac{1}{2}$  .

Here, 
$$
10^{n} + 10^{n} + 10
$$

Ţ

 $\mathcal{D}^{\text{c}}$ 

 $\bar{\beta}$ 

Shankar<sub>R</sub> Asst Professor, CSE, BMSIT&M

What ?s color readed? Explain the Reiß 68. Color Model.

Any ullived sor explaining the propenties or behausor de color voitlien sous particuleur content es called a color nodel.

The RefB Color Model

Accoording to the tristinulus through diverson court eyes precieur color through the stimulation of three visual piguents in tu corres de the greener. One et the pigneats is nost seasible to leged with a wareleagth of about 630 nulved), and these help by Peerse Persibility at about 530 mm (general end the third Pigneat is most succeptive to light with a wavelought. of about 450n re (blue). This theory of vision is the basis for displaying color ourput on a video Monitor very the those pourrance sud, que and blesse

We can acepsuent telle model verry the unit color acte detimed on Rig and B arey.

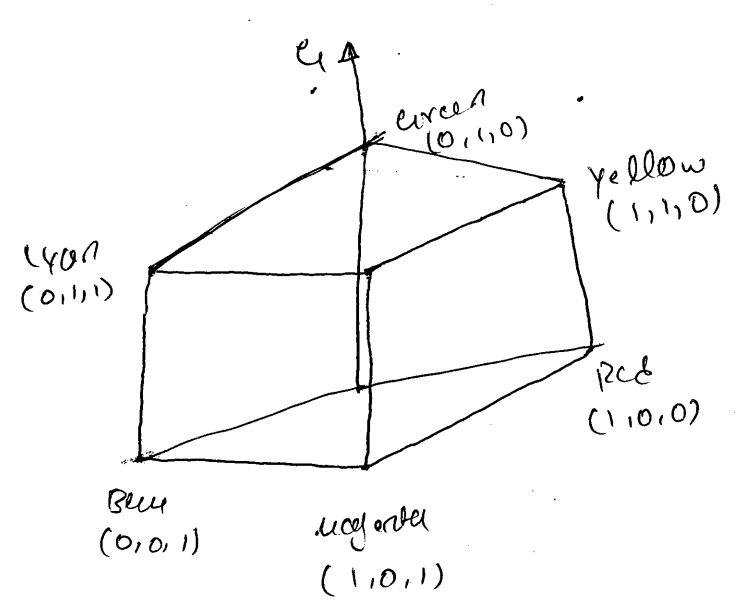

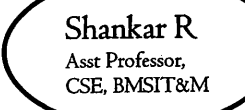

As worth xyz color system, the Revis color scheme is an cedérine model Each color poênt voitin the vuit cube can supplement ay a weighted vector sur de the prémary colors, using unet vectors 12, 4 and 13  $(C(A) = (R, e, B) = RR + e, e, + BB)$ Where parameters R, e and B are assigned values in the vange from 0 to 1.0 der example.

white is the nonimen sen et au thome  $Value (1,1)$ 

Ciray suite color can be nepsurant hattrony between white and bleur (O.M. O.S., O.J.)

コ

Explaîn ethe CMY and CMYK restor unodels. 69.

Shankar R. Asst Professor,<br>CSE, BMSIT&M

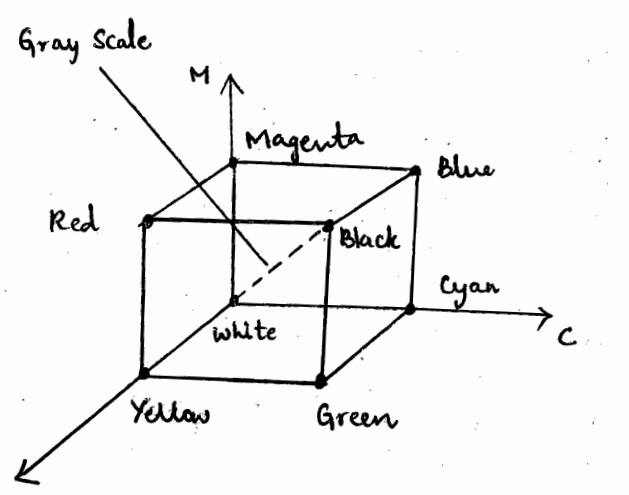

A subtactive color model can be formed with the 3 primary colors cyan, magenta and yellow. When while light is orifleited from Cyan colored ink the sufferted light contains only the goicen and three components, and the ored components are absorbed. In the CMY model the spairal position (1,1,1) sepresent blaik because all components of incident light au-subkailed. The Eleigin orepresent while light. Equal amants of each of the peinrary colors produces shades of grey along the reuber main diagonal. A combination of cyan and imagenta ink produces blue light sinilarly a combination of cyan and yellow<br>produce green light and ccombination of unagenta and yellow. yields ored light.

The CMY peinting procen aften uses a callection of 4 ink dots, Which are are arranged in a close pattern, 2n practise

When k is the black color parameter of black Shankar R<br>Asst Professor,<br>CSE, BMSIT&N dot is included because the sufferted light oform the Cyan, inagenta and yellow inks rtypically produce wonly shades of Grey. Same plotters produces odifferent dolar dombination by spraying the ink for the 3 primary reloes over each other and allowing them to mix before they day, for black and while and grey scale pairs printing, only the black cent is used.

Tol What is Light Source? Explain the different types of light source? ⋒ dight Source :-S An object that is emitting radicat energy is called as light source that contribute to the lighting effects for other objects S We can model light sources with a Varity of shaper & characterstics => It is defined with number of properties by specify its position, colour, direction & shape =) We assign light emilting properties using a single value for each of the Rens colour Components, which we can describe as the amount & the "intensity" of that God. The Different types of Light Sources are: 1) point Light Sauce I The Simplest model for an object that is emiling radient energy is a point light Source with a Single color, specified Lith 3 ReyB Components.

**Prof Shankar R https://hemanthrajhemu.github.io https://shankarrajagopal.github.io/**Shankar R Asst Professoe, SE, BMSIT&M =) A. Point Source, for a Scene by giving its Position & the color of the emitted light. =) The Rays are generated along radially diverging path from the Single Color Source Position. =) This light - Source model is reasonable approximation for Sources whose dimension are small compared to the Size of object in that Scene. 2) Infinitely Distant Light Sources =>A large light Source, Such as the San. that is very far from a Scene can also be approximiated as a point emitter, but there is little variation in its directional effects =) The light path. from a distant light source to any Position in the scene is really constant.

Shankar R Asst Professor, CSE. BMSIT&M  $\Omega$ =) we can simulate on infinity distant light source by assigning it a color value & a fixed director for the light hay, from the Source the source<br>=) The Vector for the emission direction & the light source color are needed in the illumination calculation, but not position of sure 3) Radial Intensity Attenuation => As radiant energy from a light source travets outwards through space, its amplitude at any distance de pron source is attenuated by the factor 1/12 a surface close to the light source receives a higher incident light intensity from that source than more distant Surigace.

**https://shankarrajagopal.github.io/**However using, an attenuation factor (Strankar R of 1/de 2 with a point source des not (1) always Produce realistic Pictures =) The factor I/di<sup>2</sup> tends to produce too much intensity Variation for objects that are close to the light Source => We can attenuate light intensities with an inverse quadratic function of de that includes a linear term.  $f$ radiatten (dl) =  $\frac{1}{a_{\text{o}+\alpha, d_1+\alpha_2d_1^2}}$ => The numerical values for the co-efficient ao, a, E, as can then be adjusted to Produce optimal attenuation effects. 3 We cannot apply intensity attenuation Calculation ! to a point source at "infinity" because the distance of the light sauce. , if source is infinity  $f_1$ , raddatten =  $\{\frac{1.0}{a_0, \tan\alpha\}^2, \frac{11}{a_0a_1^2, \tan\alpha\}^3, \frac{11}{a_0a_0^2, \tan\alpha\}^4, \frac{1}{a_0a_0^2, \tan\alpha\}^5, \ldots\}$ 

**Prof Shankar R https://hemanthrajhemu.github.io** Obiscrional light Source & Spotlight effet Shankar R => A local light source can be modified easily to produce a directional of spotlight beam of light. =) If an object is oritride the directional limit of the light Source we exclude it from illumination by that Source. =) one way to set up a directional light. source is to arrigon it a vector direction & an angulas limit Ol. =) We can denote Vlight as the unit vector in the light source direction & Voly as the unit Vector in the direction from the light position to an object position. Then Voloj. Vlight = Cos &  $S/Vlight$ (light direction  $\delta t$ Vector) where angle of in the angular distance of the object from the light director vector

=> If we restrict the angular estent => If we restrict the angular estent (Shankar R)<br>of any light cone so that 0° < 01 < 90° COE BASITERN<br>the a the object is within the solid of then the object is within the spotlight. 4 Cos d= Cos Ol, as phong )a ; core axis Vector  $S$ s Ar $\omega$ = 19 b. Voly. Vlight < cos Ol, however the object is outside the light Cone. Angular Intensity Attenuation. JFor a directional light Source We can attenuate the light intensity angularly about the source as well as hadially out from the Point-Source Position. =) This allows intensity decreasing as we move faither from the core axis. => A commandy used angular intensity attenuation function bot a directional light source in forgatten  $(\phi)$  =  $\left(\phi\right)^{\circ}$   $\phi$ ,

=> Where the attenuation exponent (Shankar R al is arrigned some positive value jangle I is measured from the cone axis. =) The greater the value for the attenuation exponent al, the smaller the value of the Ongular intensity function for a given Value of angle  $\phi > 0^\circ$ . => There is no angular attenuation if the light source is not directional Duté can express the general carration for angular altenuation as: if sauce is not a  $\frac{1}{2}$ Spot light  $f_1$  angutter  $f_1$  $\overline{O}$ . if Vobj. Vlight = Cos &<  $G\setminus\Theta$ (Volge Vlight), otherwise

Shankar R **Asst Professor,** F. BMSIT&N

71) Emplain the Prionics Model. Thong suffection is an empirical model of local Munication. It describes the way a scrubace reflecte light as a combination of the difference sceffection of rough swifaces circh the speculaer suffection of siling surface. It is haved on thong's informal des ocuation that thing surfaces have small viteurs spécular highlighte, usile dull surfaces have large highlighte. while dull surfaces have large highlights that fall off more gradually.  $\phi^{\gamma}$ s (p

 $\frac{8}{\rho}$  $v^2$  = 1  $-548$ ふじょ

Phong model sets the intensity of specular reflection to cos<sup>n</sup>s of

[18]

 $I_{l, specula}$  =  $W(\theta)I(\omega^{n_{s}}\phi)$ O IN (O) SI à called speculair reflection coefficient

If light direction 1 and ineurng direction V are on Asst Professor,<br>CSE, BMSIT&M the same side of the necessar N, as if L'a beheimed the surface, Specular effects des not ericit For most opaque materiale specular-suffection co-efficient re rearly constant ks  $\begin{pmatrix} 1 & 1 & 1 \\ 1 & 1 & 1 \\ 1 & 1 & 1 \end{pmatrix}$ I specular =  $\begin{cases} 8kT_{1}(1-R)^{v_{s}} \\ 0.0, \end{cases}$  $V \cdot R > 0$  and  $N \cdot L > 0$ athenwere  $R = (2NL)N-L$ The normal N may vary est each point. To avoid N computation anger d'is replaced by an eugle à defined by a halfway rector H helmeen L and V tifficient computations  $H = \frac{L+V}{1L+V}$ If the light source and veciser use sulatively for from the object, x is constant H is the direction yeelding maximum specular reflection in recursing derection V if the surface novement N would councide with H If Vis coplances will R and L (and leve with N hrs)  $\alpha = \phi / 2$